## **Corrections for Next Printing**

*Process Dynamics and Control, 2nd Edition* **(2004)**

**by Seborg, Edgar, and Mellichamp** 

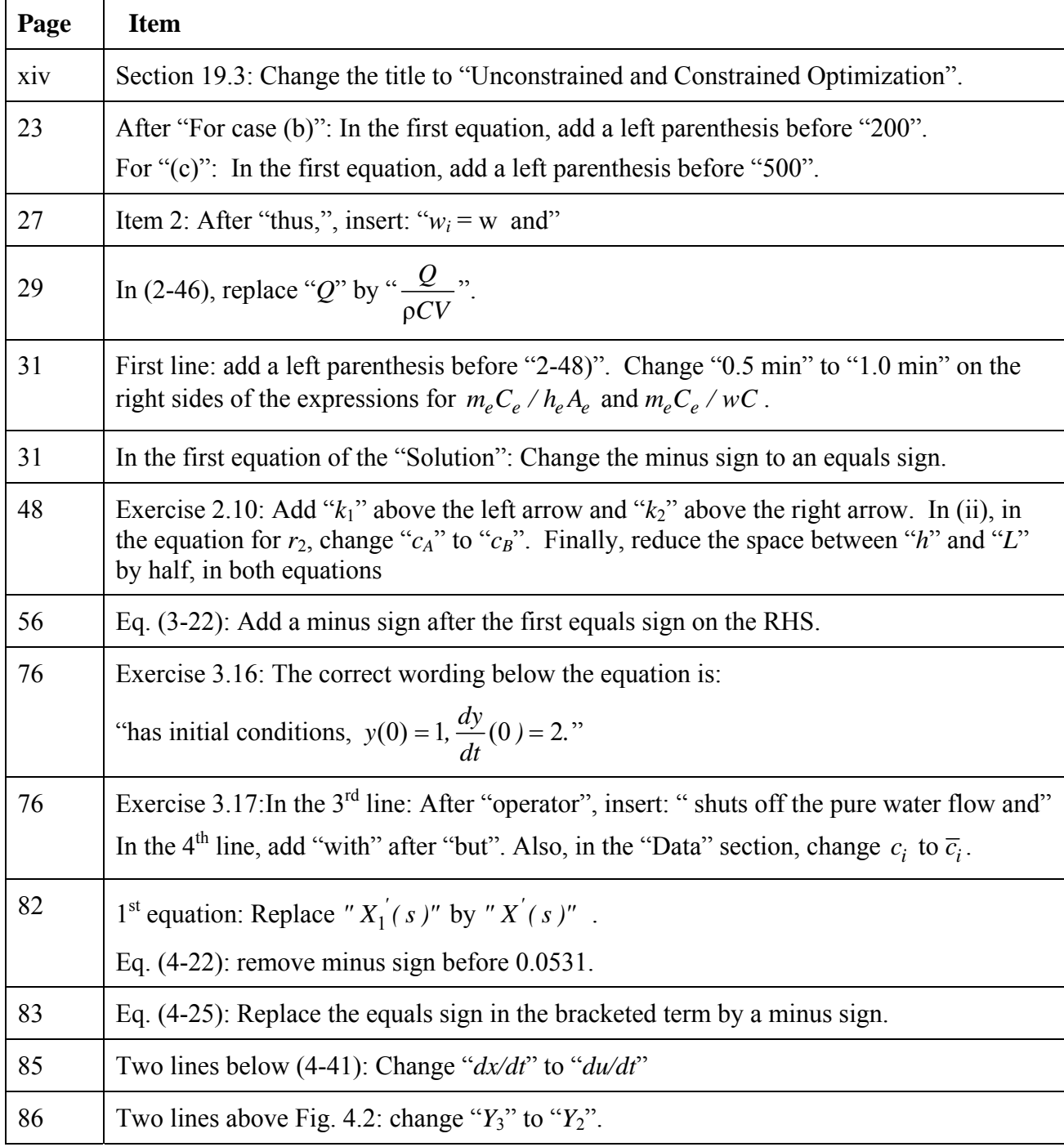

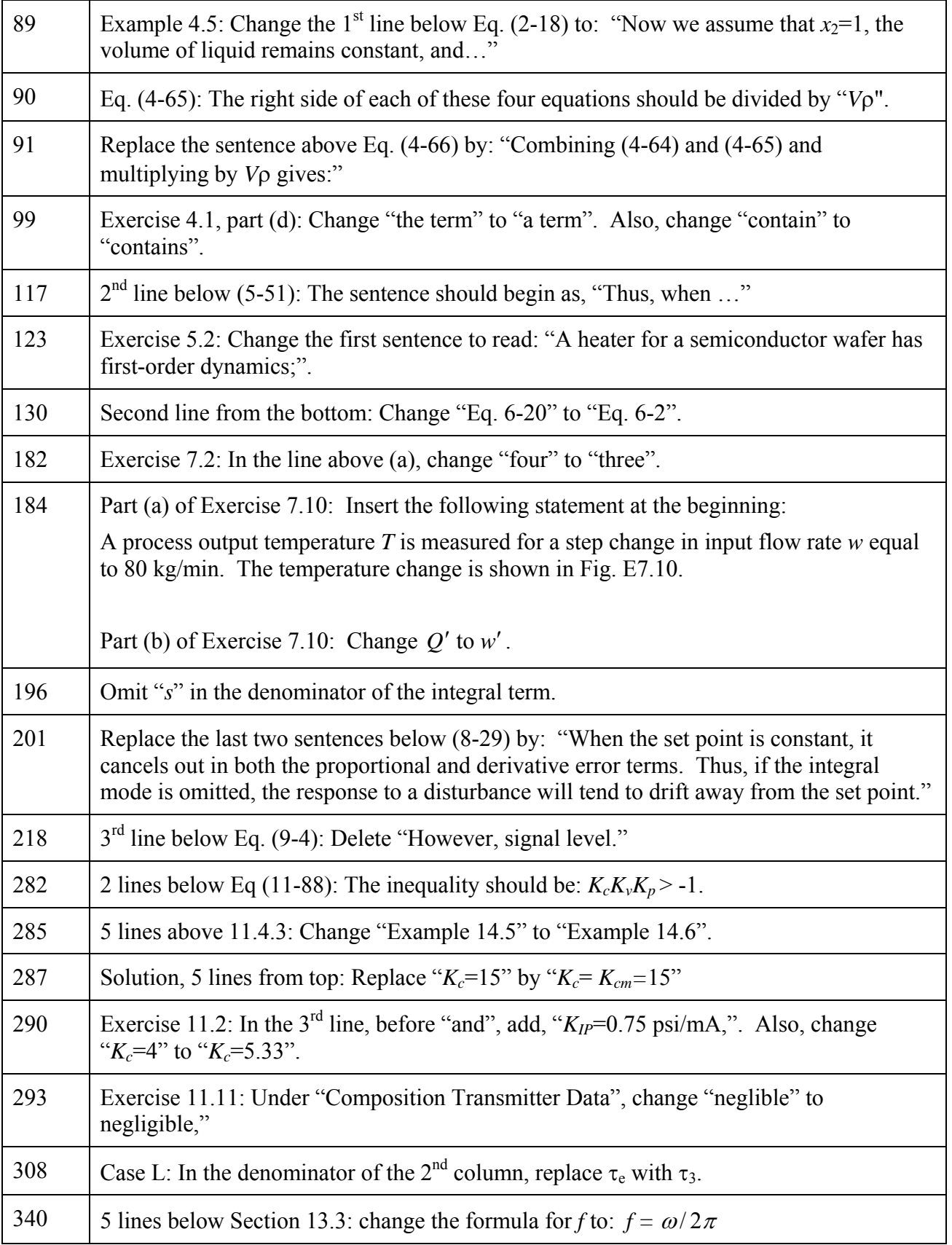

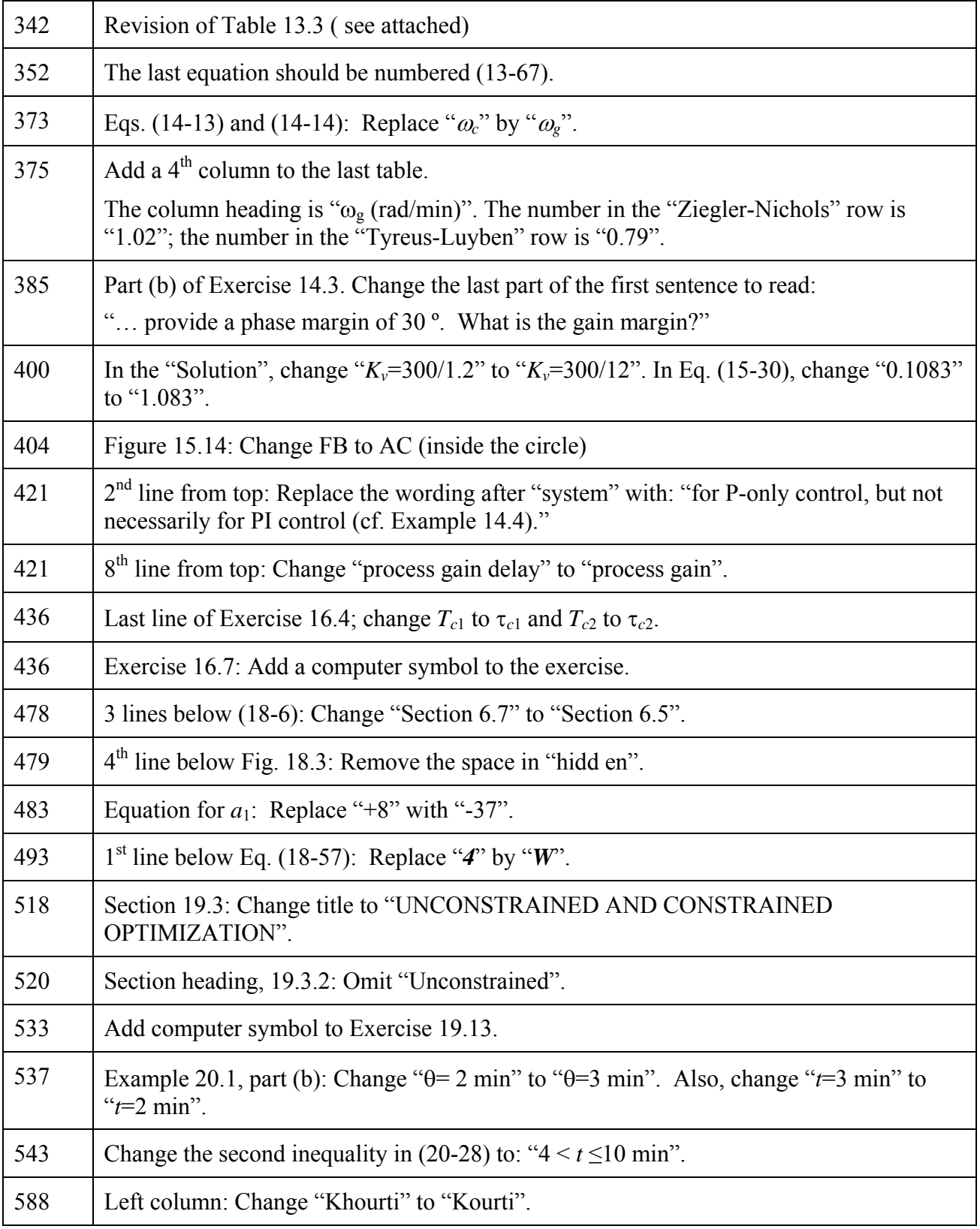

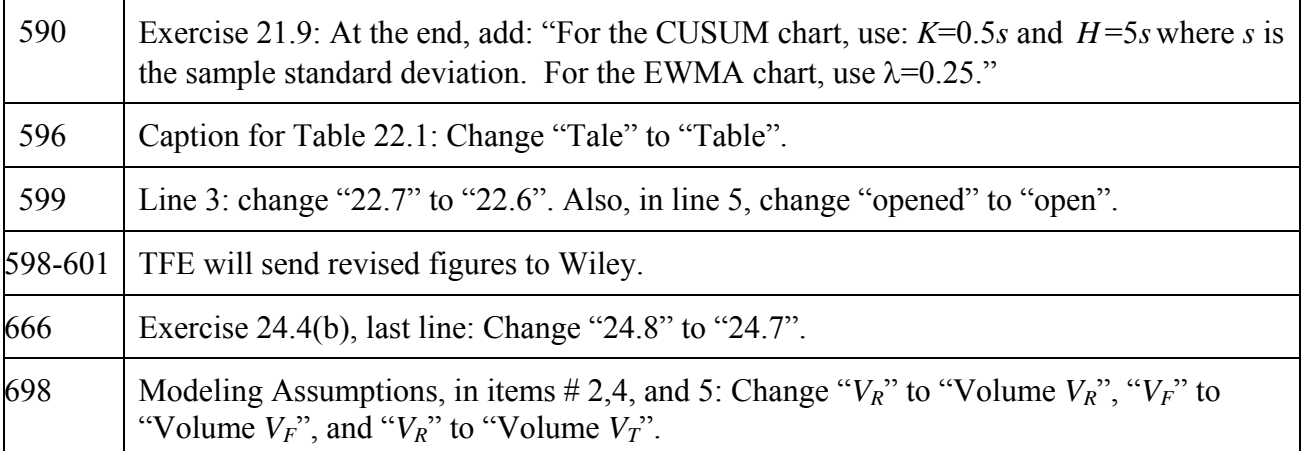

## **% Revision of Table 13.3**

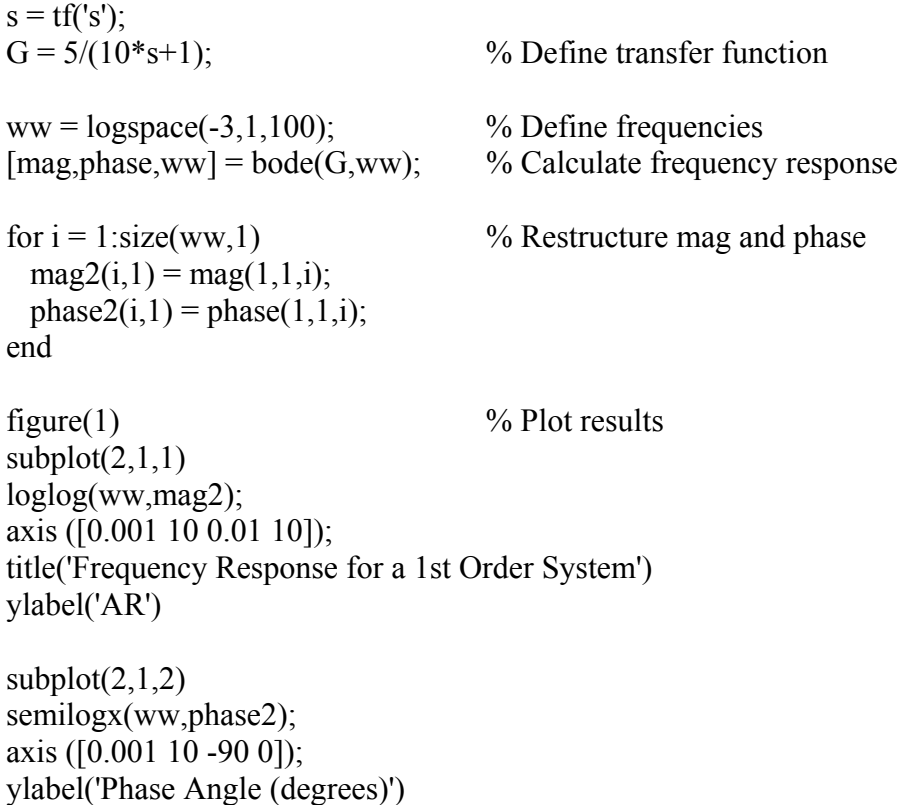

xlabel('Frequency (rad/s)')